#### Vertex shaders i Fragment shaders

Carlos Andújar Setembre 2013

#### **VERTEX SHADERS**

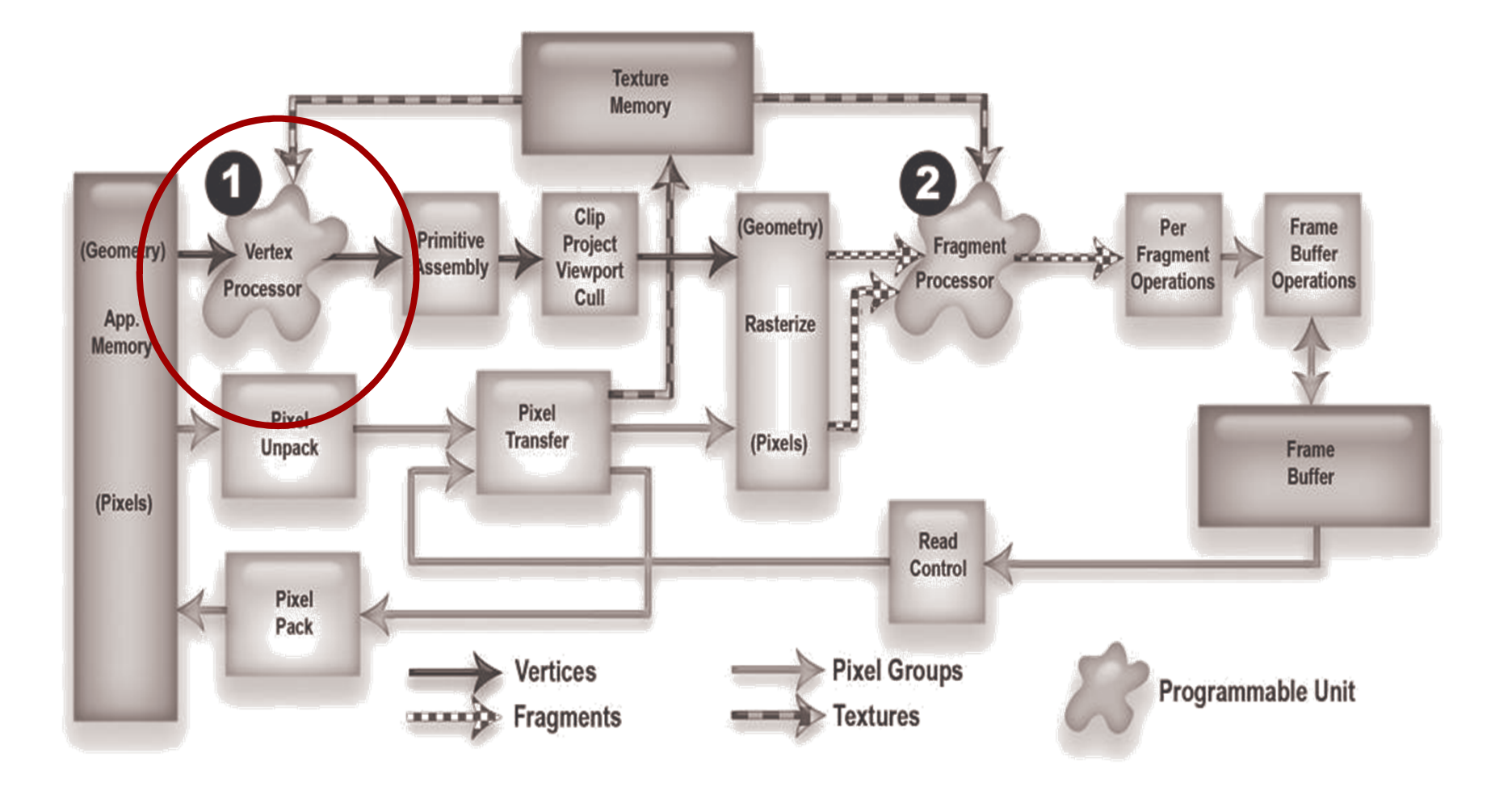

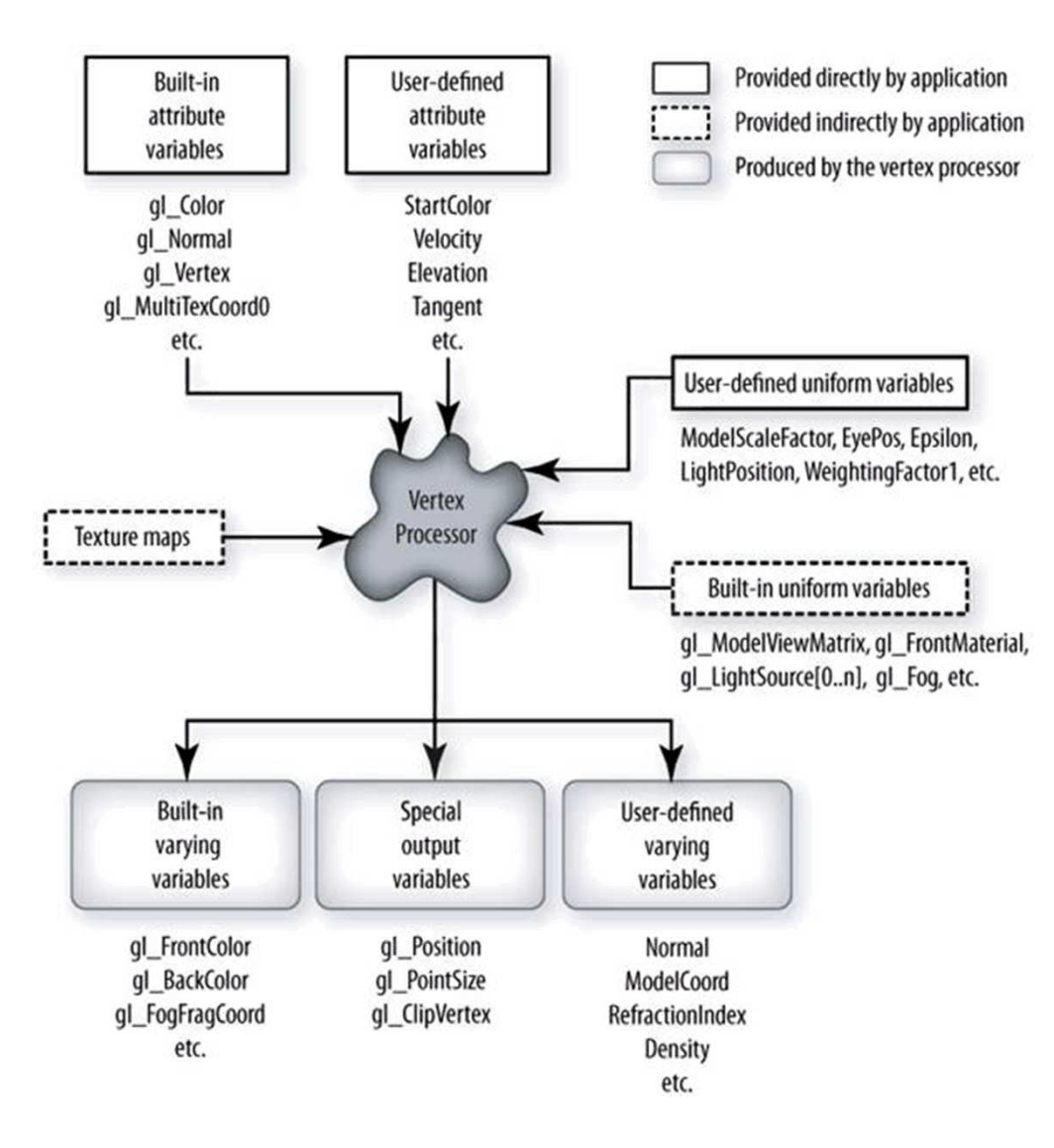

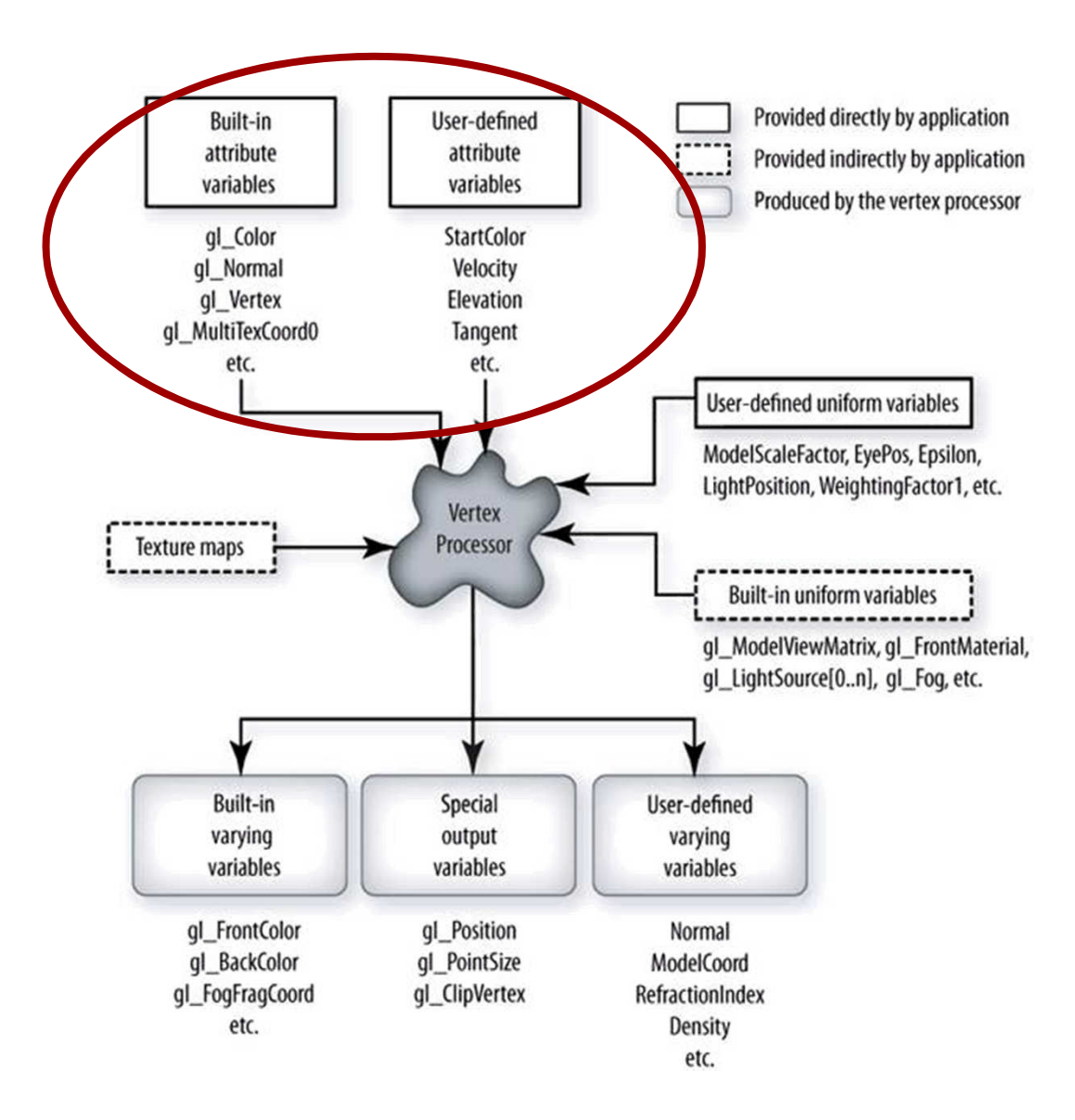

- **Attribute** variables: són variables que representen els atribut. 'un vèrtex. Poden canviar de valor per cada vèrtex d'un ateiya nrimitiya
	- <mark>— Built-in</mark> attributes (no cal declarar-los)
		- $\bullet$  Des de l'anlicació s'envien amb glColor glNormal E
		- Des del shader s'accedeixen amb gl\_Color, gl\_Normal, gl\_Vertex..
	- $-$  Us<mark>er-defined</mark> attributes: (cal declarar-los)
		- $BindAttribl$  ocation  $\bullet$  Des de l'anlicació s'envien amb gl\/ertex $\Lambda$ ttrib i es lliguen a un nom amb
		- Des del shader s'accedeiven amb un nom arbitrari definit ner l'usuar elocitat, etc<br>

#### **Atributs predefinits**

 $\bullet\bullet\bullet$ 

ec4 gl\_**Color r**; glColor( vec<sub>3</sub> gl\_Normal; **l**; glNormal(); ec4 gl\_Vertex **x**; glVertex(); -**gl\_MultiTexCoord1** -**gl\_MultiTexCoord0** - 

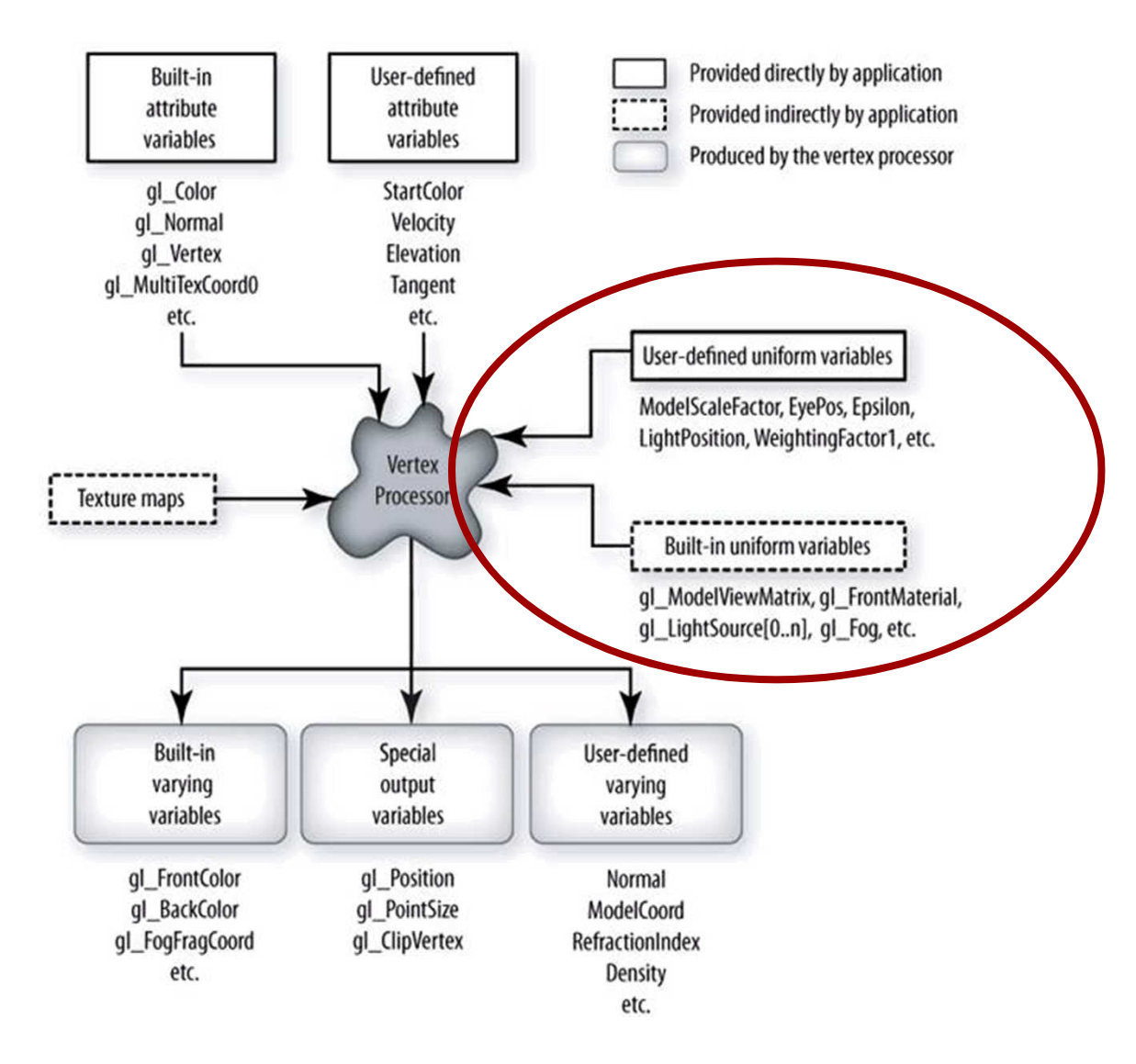

- **Uniform** variables: són variables que canvien amb poc reqüència. Com a molt poden canviar un cop *per cada* rimitiva (nerò no nas ner cada vèrtex de la primitiva)
	- **Built-in variables**: variables d'estat OpenG
		- LightSource[0..n], et • Des del shader s'accedeixen amb gl ModelViewMat
	- **User-defined variables**: cal declarar-les
		- $\bullet$  Des de l'anlicació s'envien amb all Iniform i es lliguen a un nom amb glGetUniformLocation.
		- $\bullet$  Des del shader s'accedeixen amb un nom arbitrari definit per l'usuari yePos, et<br>

lista variables **uniform predefinides** més importants

```
\mathbf{r}-
  	niform mat4 gl_ProjectionMatrix;
miform mat4 gl_ModelViewMatrix;
niform mat4 gl_M<mark>odelViewProjectionMatrix</mark>;
```
 $\mathcal{L}$  , and  $\mathcal{L}$  , and  $\mathcal{L}$  , and  $\mathcal{L}$  , and  $\mathcal{L}$  , and  $\mathcal{L}$  , and  $\mathcal{L}$  , and  $\mathcal{L}$  , and  $\mathcal{L}$  , and  $\mathcal{L}$  , and  $\mathcal{L}$  , and  $\mathcal{L}$  , and  $\mathcal{L}$  , and  $\mathcal{L}$  , and  $\mathcal{L}$  , niform mat4 gl\_ModelViewMatrixInverse; miform mat3 **gl\_NormalMatrix**; // transpose of the inverse of 3x3 M - - ! "- niform mat4 gl ProjectionMatrixInverse;

```
// Material State
struct gl_MaterialParameters
\{vec4 emission;
   vec4 ambient;
   vec4 diffuse;
   vec4 specular;
   float shininess;
\cdot
```
uniform gl\_MaterialParameters gl\_FrontMaterial; uniform gl\_MaterialParameters gl\_BackMaterial;

```
// Light State
struct gl_LightSourceParameters
\{vec4 ambient;
   vec4 diffuse;
   vec4 specular;
   vec4 position;
   vec3 spotDirection;
    \bullet \bullet \bullet\}
```
uniform gl\_LightSourceParameters gl\_LightSource[gl\_MaxLights];

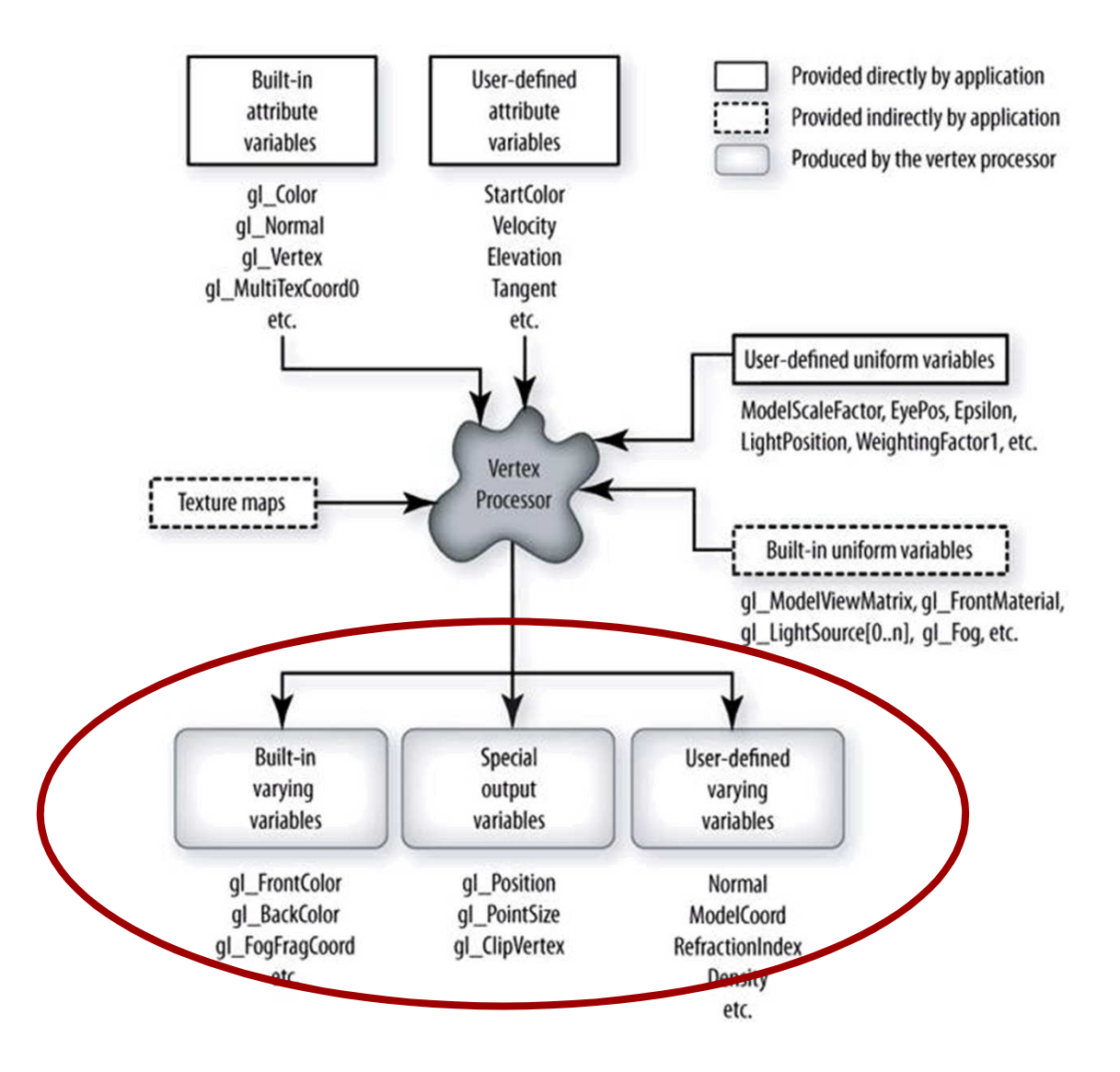

- Varying variables: són variables que es passen del vertex program al fragment program.
	- Pel vertex program són de sortida.
	- Pel fragment program són d'entrada, i es calculen per interpolació.
	- Built-in (gl FrontColor...), User-defined (Normal...)

Llista variables varying predefinides:

```
varying vec4 gl_FrontColor;
varying vec4 gl_BackColor;
varying vec4 gl_TexCoord[];
```
 $\ddotsc$ 

• Els valors escrits a gl\_FrontColor, gl\_BackColor, ... s'usen, un cop es determina si la primitiva es backface o no, per calcular gl\_Color (entrada pel fragment shader).

Un vertex shader sempre ha d'escriure a

vec4 gl\_Position

les coordenades del vèrtex en clip space.

Normalment ho farà multiplicant el vèrtex per les matrius Modelview i Projection.

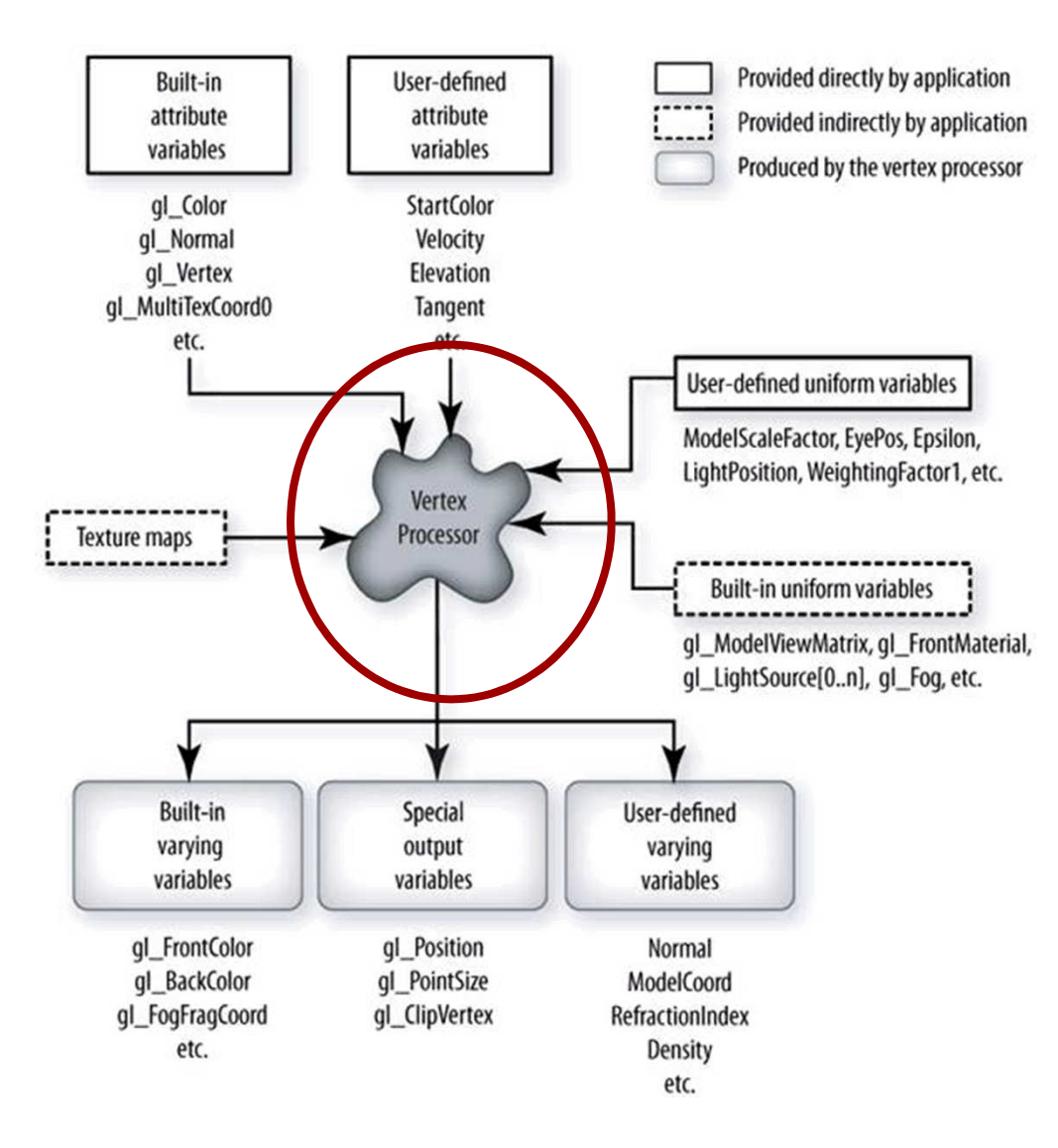

- El vertex shader s'executa per cada vèrtex que s'envia a OpenGL.
- Les tasques *habituals* d'un vertex program són:
	- Transformar el vèrtex (object space  $\rightarrow$  clip space)
	- Transformar i normalitzar la normal (eye space)
	- Calcular la il·luminació del vèrtex
	- Generar coordenades de textura del vèrtex
	- Transformar les coords de textura

## **FRAGMENT SHADERS**

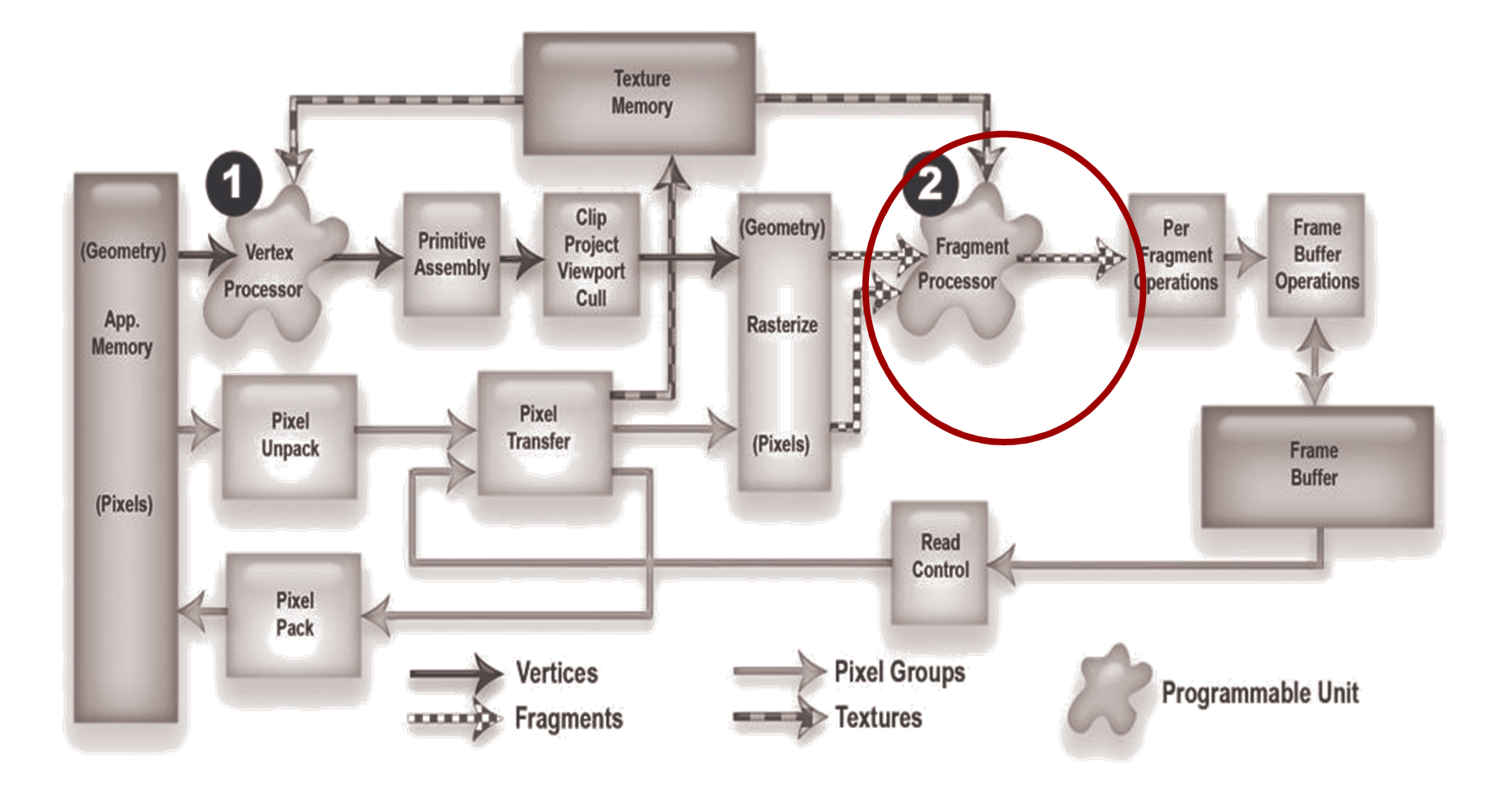

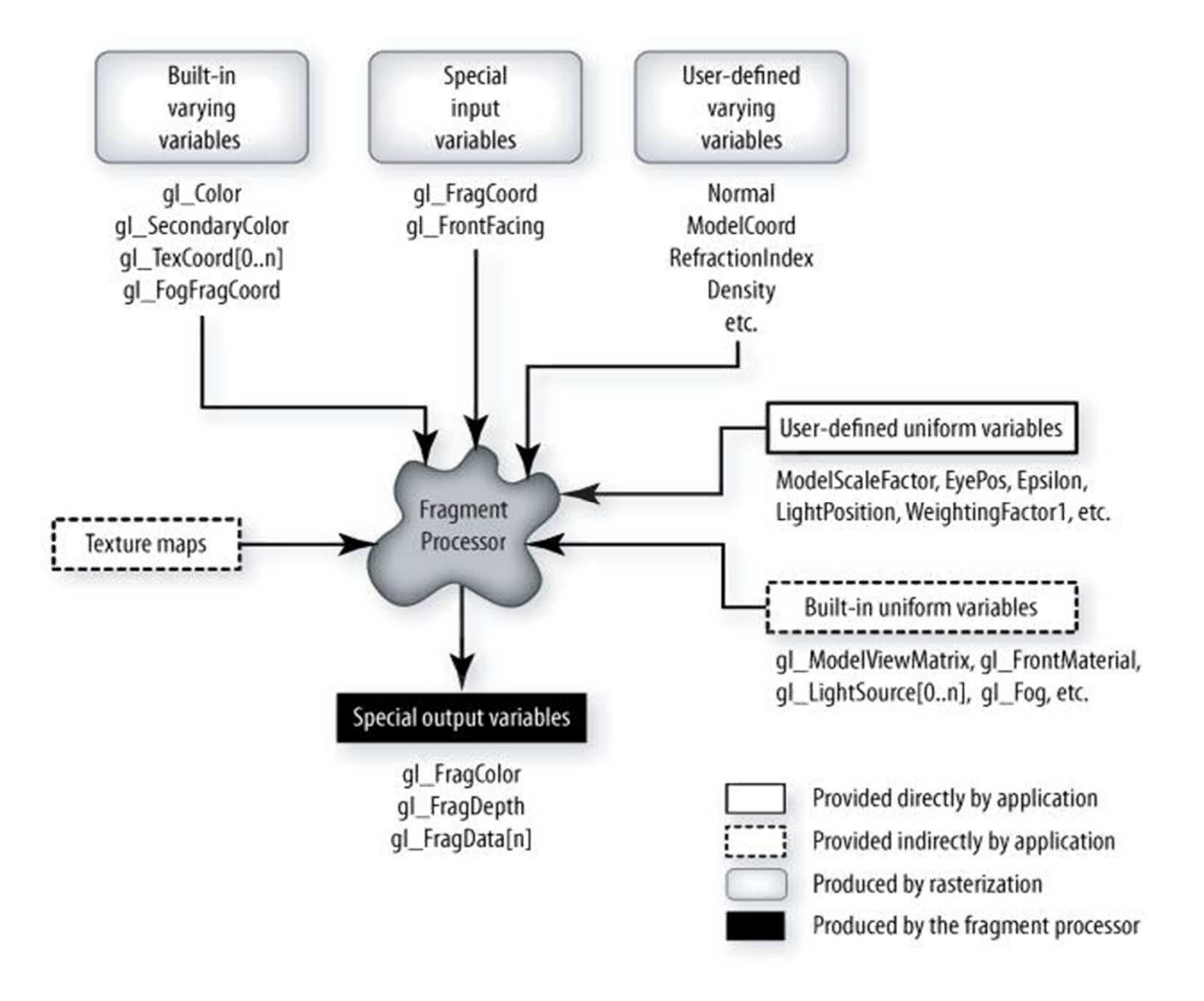

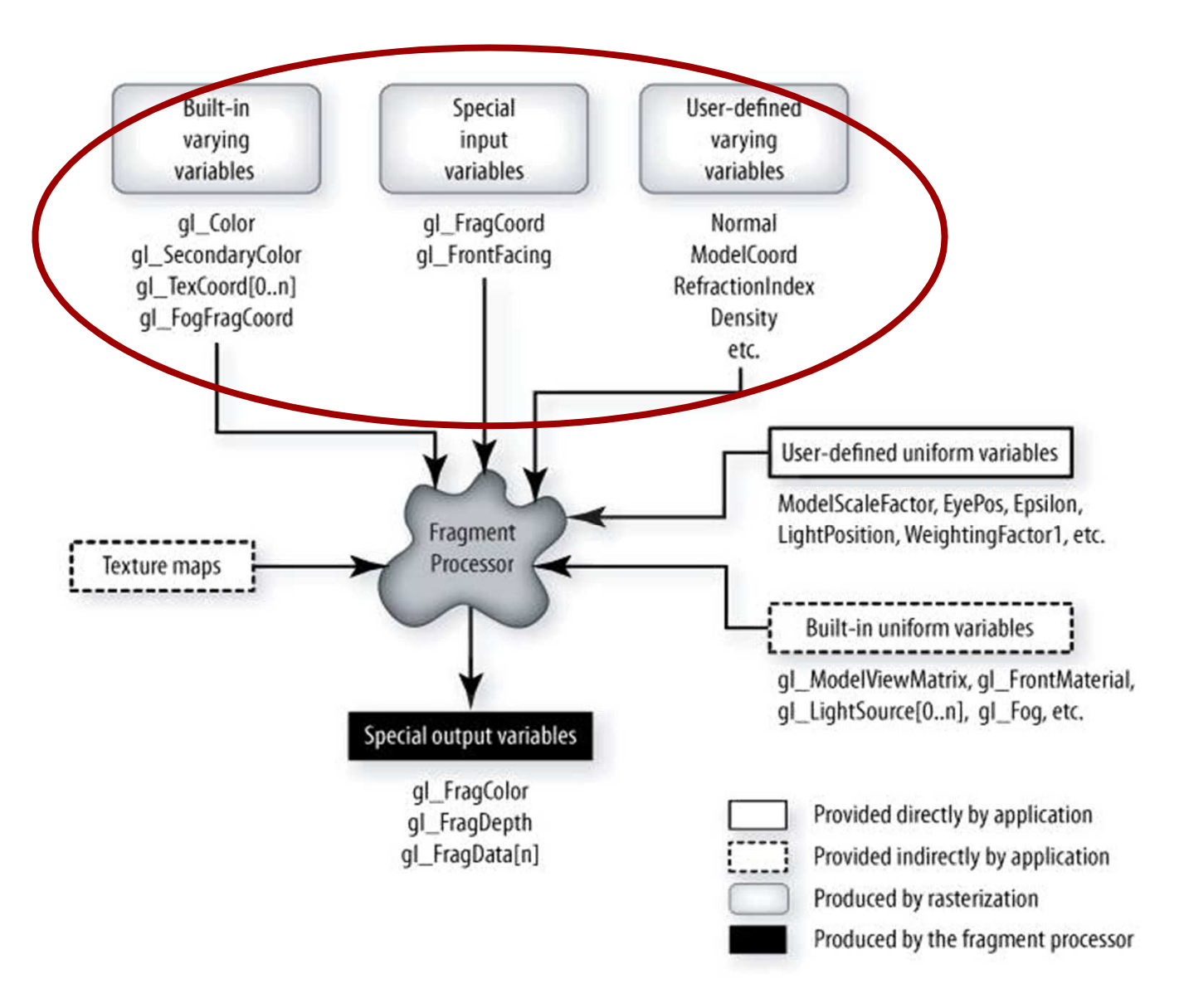

- Varying variables: són variables que es calculen al vertex shader i arriben interpolades al fragment shader.
- Varying predefinits: varying vec4 gl\_Color; varying vec4 gl\_TexCoord[];

 $\sim$   $\sim$ 

Special input variables: calculats per OpenGL de forma automàtica; es poden llegir al fragment shader:

vec4 gl\_FragCoord; // coordenades del fragment (window space) bool gl FrontFacing; // true si el fragment és d'un polígon frontface

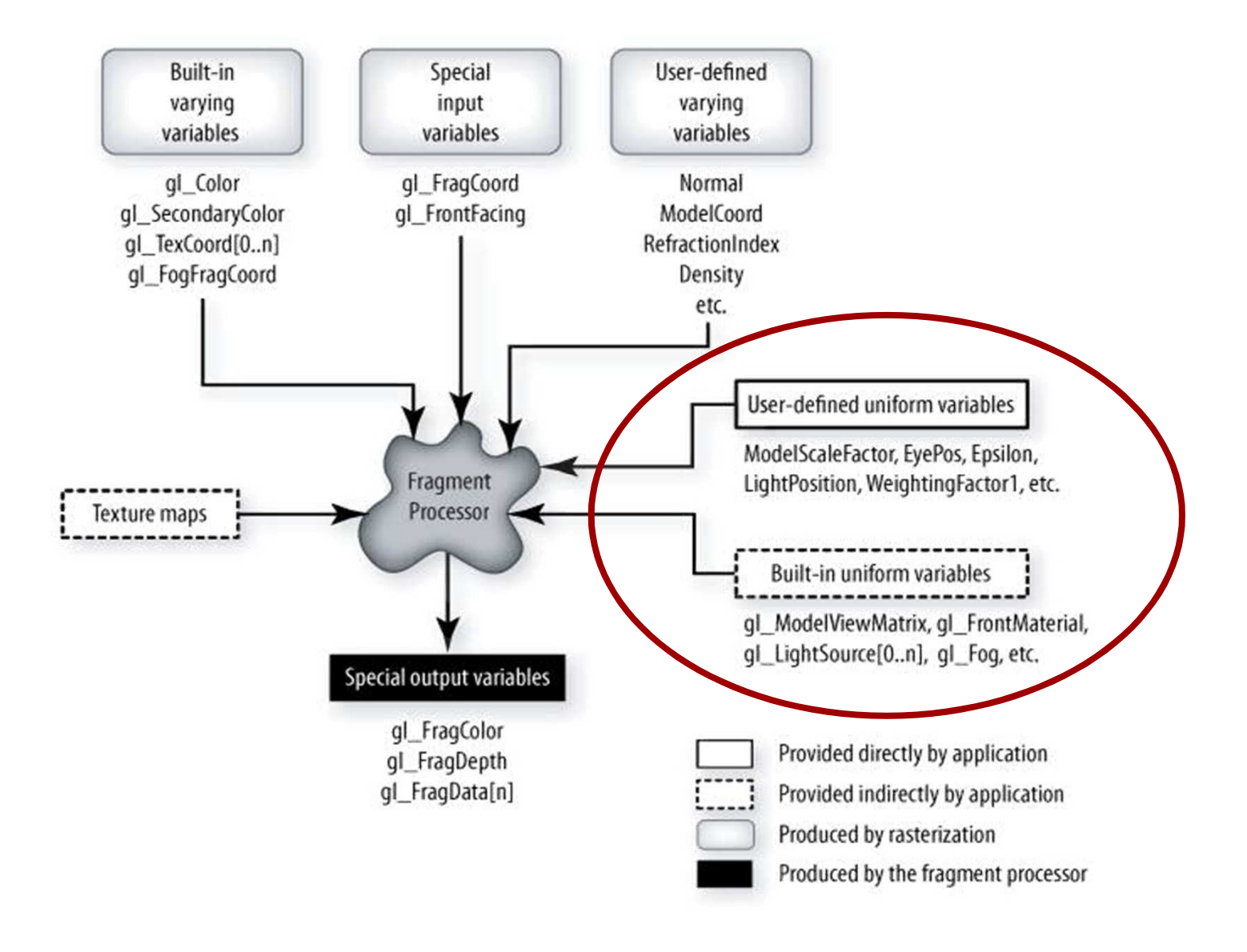

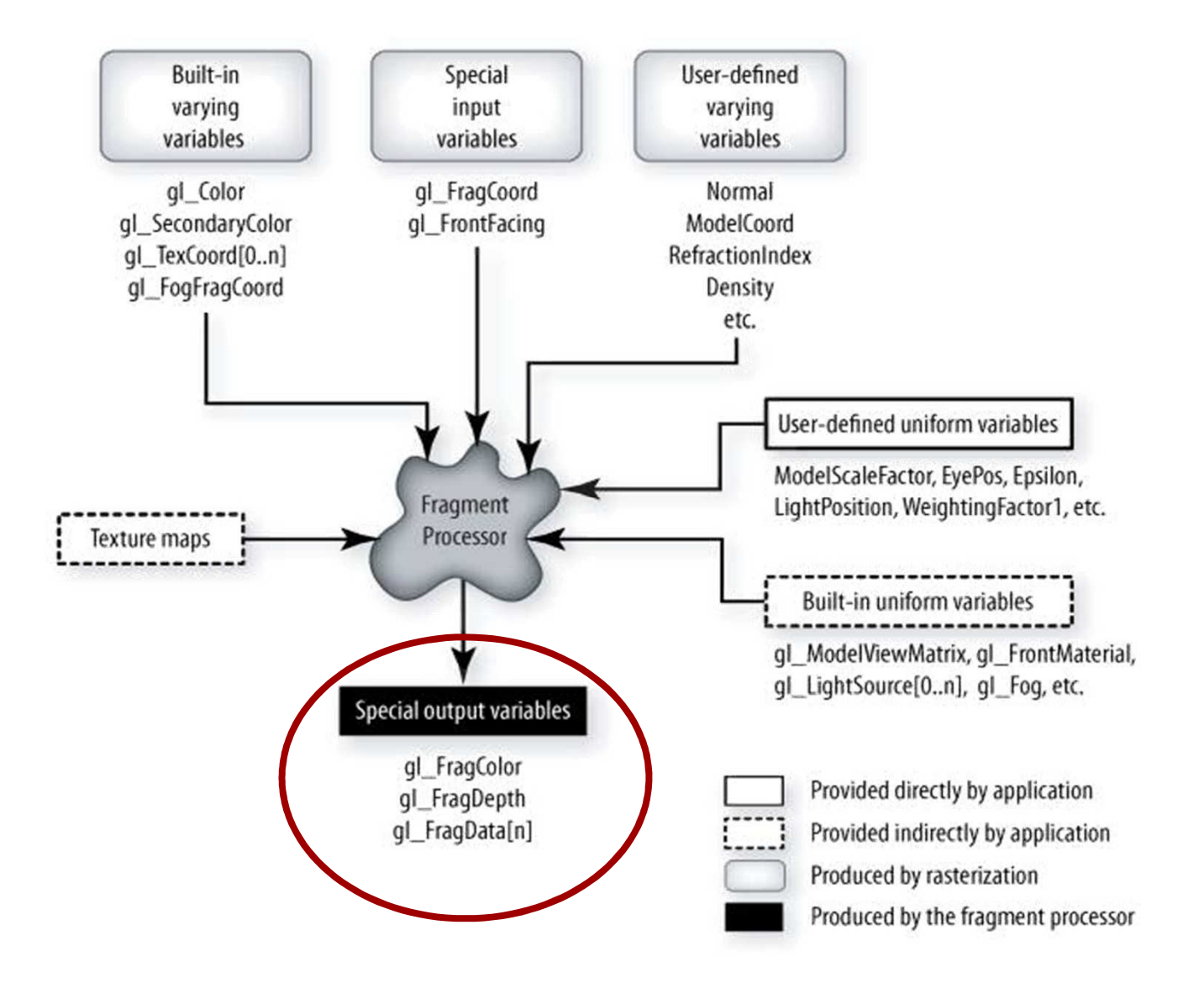

Special output variables: són els valors que ha de calcular el fragment shader:

vec4 gl\_FragColor // color del fragment (abans de blending) float gl\_FragDepth // depth final del fragment (pel z-buffer) vec4 gl FragData[] // usat per MRT (glDrawBuffers)

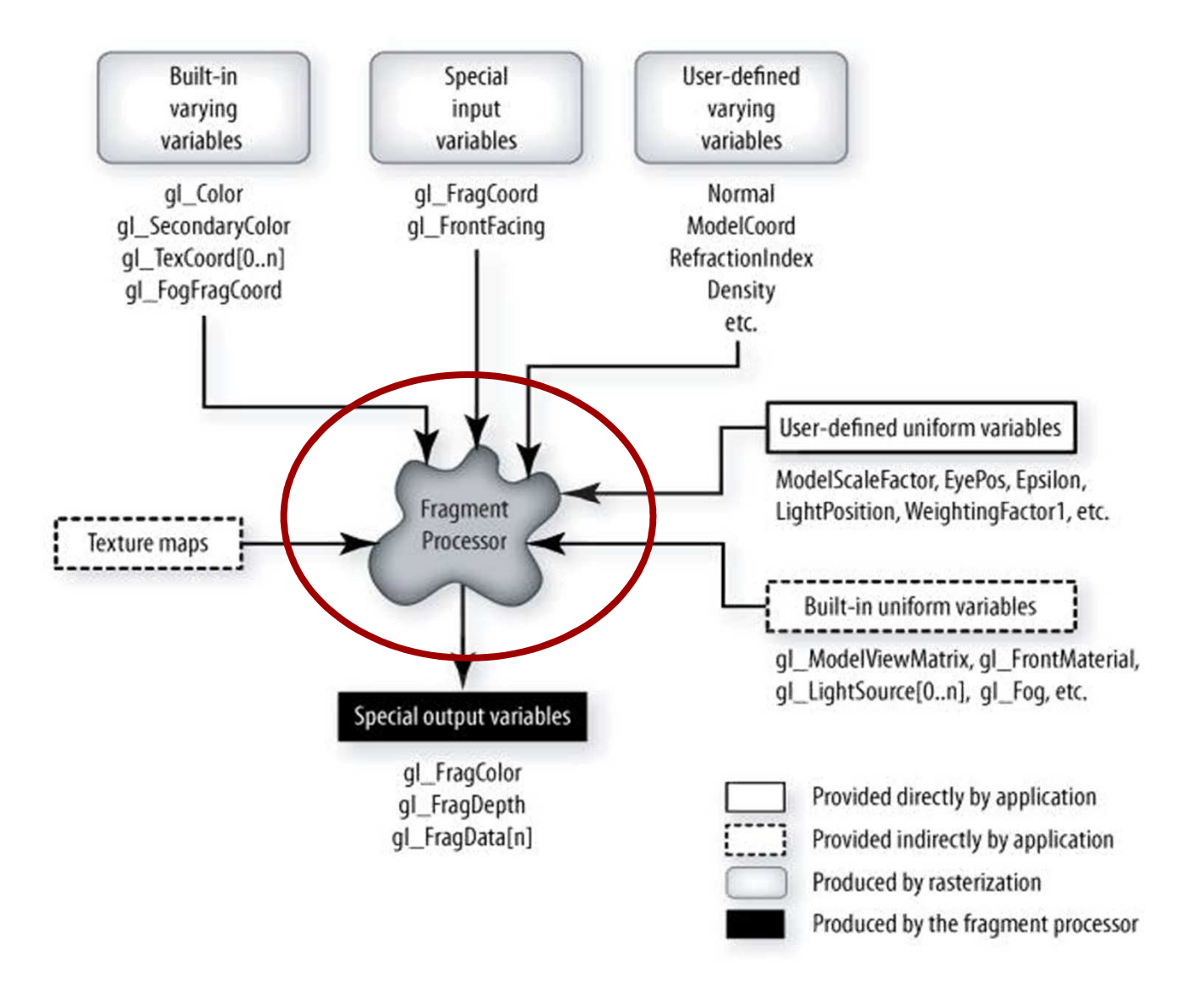

- Un fragment shader s'executa per cada fragment que produeix cada primitiva.
- Les tasques habituals d'un fragment shader són:
	- $-$  Accedir a textura
	- Incorporar el color de la textura
	- Incorporar efectes a nivell de fragment (ex. boira).
- I el que no pot fer un fragment shader:
	- Canviar les coordenades del fragment (sí pot canviar gl\_FragDepth)
	- Accedir a informació d'altres fragments (tret de dFdx, dFdy)